# **BAB III**

### **ANALISIS FAKTOR**

#### **3.1 Definisi Analisis faktor**

Analisis faktor adalah suatu teknik analisis statistika multivariat yang berfungsi untuk mereduksi dimensi data dengan cara menyatakan variabel asal sebagai kombinasi linear sejumlah faktor umum atau *common factor* ditambahkan dengan faktor khusus atau *specific factor*, sedemikian hingga sejumlah faktor umum tersebut mampu menjelaskan semaksimal mungkin keragaman data yang dijelaskan oleh variabel asal. Analisis faktor merupakan sebuah teknik interdependensi yang memperhatikan semua variabel sekaligus. Jadi berbeda dengan teknik interdependensi lainnya, yang menetapkan satu atau beberapa variabel berperan sebagai dependen variabel dan sisanya sebagai independen variabel.

Tujuan utama dari analisis faktor adalah mendeskripsikan atau menggambarkan hubungan antara banyak variabel yang tidak teramati kuantitasnya yang disebut dengan faktor umum atau variabel laten ( Jhonson, 1956). Proses analisis faktor mencoba menemukan hubungan antar sejumlah variabel-variabel yang saling independen satu dengan yang lain sehingga bisa dibuat satu atau beberapa kumpulan variabel yang lebih sedikit dari jumlah variabel awalnya (Santoso, 2003).

Secara umum terdapat dua tujuan dalam teknik analisis faktor yaitu :

- 1. *Data Summarization,* yakni mengenali atau mengidentifikasi adanya hubungan antarvariabel dengan melakukan uji korelasi.
- 2. *Data Reduction,* yakni meringkas informasi yang terkandung dalam sejumlah variabel awal menjadi sebuah set faktor yang hanya terdiri dari beberapa faktor saja.

Dalam sebuah penelitian, analisis faktor dapat dipakai sebagai alat eksplorasi data atau konfirmasi struktur data. Sebagai alat eksplorasi melalui analisis faktor akan diperoleh struktur variabel atau reduksi data, dengan kata lain melakukan peringkasan sejumlah variabel menjadi lebih kecil jumlahnya. Pereduksian dilakukan dengan melihat interdependensi beberapa variabel yang dapat dijadikan satu yang disebut dengan faktor sehingga diperoleh variabel-variabel dominan untuk dianalisa lebih lanjut yang kemudian disebut dengan faktor. Berbeda dengan ekplorasi, dalam konfirmasi peneliti terlebih dahulu sudah mempunyai gambaran mengenai struktur atau banyaknya faktor yang diharapkan. Dalam hal ini peneliti memakai analisis faktor untuk menilai sampai sejauh mana data mencerminkan struktur yang AKA diharapkan.

## **3.2 Model Faktor Ortogonal**

Dalam analisis faktor, misalkan **X** vektor random yang diamati dengan *p*  buah komponen ditulis sebagai  $X_1, X_2, X_3, ..., X_p$  berasal dari populasi yang homogen

dengan vektor rata-rata  $\mu$  dan matriks varians kovarians  $\Sigma$  model faktornya dapat ditulis sebagai:

$$
X_1 - \mu_1 = l_{11}F_1 + l_{12}F_2 + l_{13}F_3 + \dots + l_{1m}F_m + \varepsilon_1
$$
  
\n
$$
X_2 - \mu_2 = l_{21}F_1 + l_{22}F_2 + l_{23}F_3 + \dots + l_{2m}F_m + \varepsilon_2
$$
  
\n
$$
X_3 - \mu_3 = l_{31}F_1 + l_{32}F_2 + l_{32}F_3 + \dots + l_{3m}F_m + \varepsilon_3
$$
  
\n
$$
\vdots
$$
  
\n
$$
X_p - \mu_p = l_{p1}F_1 + l_{p2}F_2 + l_{p2}F_3 + \dots + l_{pm}F_m + \varepsilon_p
$$
 (3.2.1)

dengan *m* = jumlah faktor umum. Dalam notasi matriks, persamaan (3.2.1) dapat juga ditulis dengan:

$$
\begin{pmatrix} X_1 \\ X_2 \\ X_3 \\ \vdots \\ X_p \end{pmatrix}_{px1} - \begin{pmatrix} \mu_1 \\ \mu_2 \\ \mu_3 \\ \vdots \\ \mu_p \end{pmatrix}_{px1} = \begin{pmatrix} l_{11} & l_{12} & l_{13} & \cdots & l_{1m} \\ l_{21} & l_{22} & l_{23} & \cdots & l_{2m} \\ l_{31} & l_{32} & l_{33} & \cdots & l_{3m} \\ \vdots & \vdots & \vdots & \ddots & \vdots \\ l_{p1} & a_{p2} & a_{p3} & \cdots & a_{pm} \end{pmatrix}_{pxm} \begin{pmatrix} F_1 \\ F_2 \\ F_3 \\ \vdots \\ F_m \end{pmatrix}_{mx1} + \begin{pmatrix} \varepsilon_1 \\ \varepsilon_2 \\ \varepsilon_3 \\ \vdots \\ \varepsilon_p \end{pmatrix}_{px1}
$$

atau

$$
(X - \mu)_{px1} = L_{pxm} F_{mx1} + \varepsilon_{px1}.
$$
 (3.2.2)

Idealnya, *m* < *p*, jika tidak, maka akan sulit untuk membuat deskripsi penyederhanaan sejumlah variabel asal menjadi faktor bersama yang mampu menjelaskan keragaman variabel asal (Rancher, 2002).

Keterangan:

: *X<sup>i</sup>* Variabel random ke-*i* yang teramati;

 $\mu$ <sub>i</sub>: Rata-rata variabel random ke-*i*;

 $\varepsilon_i$ : Faktor khusus ke-*i*;

: *F<sup>j</sup>* Faktor Umum ke-*j*;

: *ij l Loading* dari variabel ke-*i* pada faktor ke-*j.*

Asumsi-asumsi yang harus dipenuhi oleh variabel random *F* dan ε dalam analisis faktor adalah:

1. Untuk  $j = 1, 2, 3, ..., m$ ,  $E(F_j) = 0$ ,  $Var(F_j) = 1$ , dan Cov  $(F_j, F_k) = 0$  untuk  $j \neq k$  maka diperoleh  $Cov(F) = E(FF^t) = I_{mxm}$ . **Bukti:** 

• Dari asumsi di atas diperoleh bahwa  $F_j, F_k$  saling bebas, Cov  $(F_j, F_k) = 0$ ,

$$
E (F_i F_j) = E (F_j) E (F_i).
$$
  
\n
$$
\text{Misal } F = \begin{bmatrix} F_1 \\ F_2 \\ \vdots \\ F_m \end{bmatrix}, F^t = [F_1, F_2, ..., F_m].
$$
  
\n
$$
\text{Var} (F_j) = E (F_j - E(F_j))^2 = 1
$$
  
\n
$$
= E (F_j^2) - (E(F_j))^2 = 1, \text{ karena } E(F_j) = 0
$$
  
\n
$$
= E (F_j^2) - (0)^2 = 1
$$
  
\n
$$
= E (F_j^2) = 1.
$$

$$
Cov(\mathbf{F}) = Cov(F_i, F_j) = Cov\begin{bmatrix} F_1F_1 & F_1F_2 & \cdots & F_1F_m \\ F_2F_1 & F_2F_2 & \cdots & F_2F_m \\ \vdots & \vdots & \ddots & \vdots \\ F_mF_1 & F_mF_2 & \cdots & F_mF_m \end{bmatrix}
$$

$$
= Cov \begin{bmatrix} F_1^2 & F_1F_2 & \cdots & F_1F_m \\ F_2F_1 & F_2^2 & \cdots & F_2F_m \\ \vdots & \vdots & \ddots & \vdots \\ F_mF_1 & F_mF_2 & \cdots & F_m^2 \end{bmatrix}
$$

$$
= \begin{bmatrix} 1 & 0 & \cdots & 0 \\ 0 & 1 & \cdots & 0 \\ \vdots & \ddots & \vdots \\ 0 & 0 & \cdots & 1 \end{bmatrix} = I_{mxm}.
$$

M M N

•  $E(F, F^t) = I_{m \times m}$ .

$$
E(F, F^{t}) = E\begin{bmatrix} F_{1} \\ F_{2} \\ \vdots \\ F_{m} \end{bmatrix} [F_{1}, F_{2}, ..., F_{m}]
$$
  
\n
$$
= E\begin{bmatrix} F_{1}F_{1} & F_{1}F_{2} & \cdots & F_{1}F_{m} \\ F_{2}F_{1} & F_{2}F_{2} & \cdots & F_{2}F_{m} \\ \vdots & \ddots & \vdots \\ F_{m}F_{1} & F_{m}F_{2} & \cdots & F_{m}F_{m} \end{bmatrix} = E\begin{bmatrix} F_{1}^{2} & F_{1}F_{2} & \cdots & F_{1}F_{m} \\ F_{2}F_{1} & F_{2}^{2} & \cdots & F_{2}F_{m} \\ \vdots & \ddots & \vdots \\ F_{m}F_{1} & F_{m}F_{2} & \cdots & F_{m}^{2} \end{bmatrix}
$$
  
\n
$$
= \begin{bmatrix} 1 & 0 & \cdots & 0 \\ 0 & 1 & \cdots & 0 \\ \vdots & \ddots & \vdots \\ 0 & 0 & \cdots & 1 \end{bmatrix} = I_{mxm}.
$$

Sehingga diperoleh untuk  $j = 1, 2, 3, ..., m$ ,  $E(F_j) = 0$  dan  $Cov(F) =$  $E(F, F^t) = I_{m \times m}$ .

- 2. Untuk  $i = 1, 2, 3, ..., p$  berlaku  $E(\varepsilon_i) = 0$ ,  $Var(\varepsilon_i) = \psi$ , dan Cov  $(\varepsilon_i, \varepsilon_k) = 0$ 
	- untuk  $i \neq k$  maka diperoleh  $Cov(\mathbf{\varepsilon}) = E(\mathbf{\varepsilon} \mathbf{\varepsilon}^t) = \mathbf{\Psi}_{m \mathbf{x} m} = \begin{bmatrix} \psi_1 & 0 \\ 0 & \psi_2 \\ \vdots \end{bmatrix}$  $\begin{array}{cccc} \psi_1 & 0 & \dots & 0 \\ 0 & \psi_2 & & 0 \end{array}$  $\boldsymbol{0}$  $\ddot{\textbf{i}}$  $0 \quad 0 \quad \cdots \quad \psi_p$  $\mathsf{L}$

dimana  $\Psi_{mxm}$  adalah matriks diagonal dan  $\psi_i$  adalah variansi khusus ke – *i*.

**Bukti:** 

• Dari asumsi di atas diperoleh bahwa  $\varepsilon_i$ ,  $\varepsilon_k$  saling bebas, Cov  $(\varepsilon_i, \varepsilon_k) = 0$ ,  $E(\varepsilon_i \varepsilon_k) = E(\varepsilon_i) E(\varepsilon_k).$ **PONESI**  $\frac{\varepsilon_1}{\varepsilon_2}$ Misal  $\boldsymbol{\varepsilon} = \vert$  $\boldsymbol{\xi}$ ,  $\boldsymbol{\varepsilon}^t = [\varepsilon_1, \varepsilon_2, ..., \varepsilon_p].$ ⋮  $\varepsilon_p$  $Var(\varepsilon_i) = E(\varepsilon_i - E(\varepsilon_i))^2 = \psi$  $= E(\varepsilon_i^2) - (E(\varepsilon_i))^2 = \psi$ , karena  $E(\varepsilon_i) = 0$  $= E (\varepsilon_i^2) - (0)^2 = \psi$  $= E(\varepsilon_i^2) = \psi.$  $\varepsilon_1\varepsilon_1$   $\varepsilon_1\varepsilon_2$  $\varepsilon_1 \varepsilon_p$  $\varepsilon_2 \varepsilon_1$   $\varepsilon_2 \varepsilon_2$  ...  $\varepsilon_2 \varepsilon_p$  $Cov(\varepsilon) = Cov(\varepsilon_i, \varepsilon_k) = Cov$  $\overline{\phantom{a}}$  $\blacksquare$  $\varepsilon_p \varepsilon_1 \quad \varepsilon_p \varepsilon_2 \quad \cdots \quad \varepsilon_p \varepsilon_p$  $\left[\begin{array}{cc} {\varepsilon_1}^2 & {\varepsilon_1}{\varepsilon_2} \\ {\varepsilon} & {\varepsilon} \end{array}\right]$  $\varepsilon_1 \varepsilon_p$  $\epsilon_2 \epsilon_1$   $\epsilon_2^2$  ... N $\varepsilon_2 \varepsilon_p$ J M  $= Cov$  $\ddot{\textbf{i}}$ J M  $\varepsilon_p \varepsilon_1 \quad \varepsilon_p \varepsilon_2 \quad \cdots \quad \varepsilon_p^2$ I

$$
= \begin{bmatrix} \psi_1 & 0 & \dots & 0 \\ 0 & \psi_2 & & 0 \\ \vdots & & \ddots & \vdots \\ 0 & 0 & \cdots & \psi_p \end{bmatrix} = \mathcal{O}_{pxp}.
$$

• 
$$
E(\varepsilon, \varepsilon^t) = \mathfrak{O}_{pxp}
$$

$$
E(\varepsilon, \varepsilon^{t}) = E\begin{bmatrix} \varepsilon_{1} \\ \varepsilon_{2} \\ \varepsilon_{p} \end{bmatrix} [\varepsilon_{1}, \varepsilon_{2}, ..., \varepsilon_{p}] \qquad \qquad E_{1} \varepsilon_{p}
$$
\n
$$
= E\begin{bmatrix} \varepsilon_{1}\varepsilon_{1} & \varepsilon_{1}\varepsilon_{2} & \cdots & \varepsilon_{1}\varepsilon_{p} \\ \varepsilon_{2}\varepsilon_{1} & \varepsilon_{2}\varepsilon_{2} & \cdots & \varepsilon_{2}\varepsilon_{p} \\ \varepsilon_{p}\varepsilon_{1} & \varepsilon_{p}\varepsilon_{2} & \cdots & \varepsilon_{p}\varepsilon_{p} \end{bmatrix} = E\begin{bmatrix} \varepsilon_{1}^{2} & \varepsilon_{1}\varepsilon_{2} & \cdots & \varepsilon_{1}\varepsilon_{p} \\ \varepsilon_{2}\varepsilon_{1} & \varepsilon_{2}^{2} & \cdots & \varepsilon_{2}\varepsilon_{p} \\ \varepsilon_{p}\varepsilon_{1} & \varepsilon_{p}\varepsilon_{2} & \cdots & \varepsilon_{p}\varepsilon_{p} \end{bmatrix}
$$
\n
$$
= \begin{bmatrix} \psi_{1} & 0 & \cdots & 0 \\ 0 & \psi_{2} & \cdots & 0 \\ \vdots & \ddots & \vdots \\ 0 & 0 & \cdots & \psi_{p} \end{bmatrix} = \mathbf{0}_{pxp}.
$$
\n
$$
E(\varepsilon, \varepsilon^{t}) = \Psi_{pxp}.
$$

3.  $\mathbf{F}_{mx1}$  dan  $\mathbf{\varepsilon}_{px1}$  saling bebas, sehingga  $Cov(\varepsilon, \mathbf{F}) = E(\varepsilon, \mathbf{F}^t) = 0_{pxm}$ . Bukti:

$$
\begin{aligned}\n\bullet \quad E(\varepsilon, F^t) &= E\left[\begin{bmatrix} \varepsilon_1 \\ \varepsilon_2 \\ \vdots \\ \varepsilon_p \end{bmatrix} [F_1, F_2, \dots, F_m] \right] \\
&= E\left[\begin{array}{cccc} \varepsilon_1 F_1 & \varepsilon_1 F_2 & \dots & \varepsilon_1 F_m \\ \varepsilon_2 F_1 & \varepsilon_2 F_2 & \dots & \varepsilon_2 F_m \\ \vdots & \vdots & \ddots & \vdots \\ \varepsilon_p F_1 & \varepsilon_p F_2 & \dots & \varepsilon_p F_m \end{array}\right].\n\end{aligned}
$$

Karena *F* dan *ε* saling bebas,  $E(\varepsilon, F^t) = E(\varepsilon) E(F^t)$ 

$$
= \begin{bmatrix} 0 & 0 & \cdots & 0 \\ 0 & 0 & & 0 \\ \vdots & & \ddots & \vdots \\ 0 & 0 & \cdots & 0 \end{bmatrix} = \mathbf{0}_{pxm}.
$$

$$
Cov(\varepsilon, F) = E(\varepsilon - E(\varepsilon)) E(F - E(F))
$$
  
\n
$$
= E[\varepsilon F - \varepsilon E(F) - E(\varepsilon) F + E(\varepsilon) E(F)]
$$
  
\n
$$
= E(\varepsilon F) - E(\varepsilon) E(F) - E(\varepsilon) E(F) + E(\varepsilon) E(F)
$$
  
\n
$$
= E(\varepsilon F) - E(\varepsilon) E(F) - E(\varepsilon) E(F) - E(\varepsilon) E(F) = 0.
$$
  
\n
$$
Cov(\varepsilon, F) = Cov \begin{bmatrix} \varepsilon_1 F_1 & \varepsilon_1 F_2 & \cdots & \varepsilon_1 F_m \\ \varepsilon_2 F_1 & \varepsilon_2 F_2 & \cdots & \varepsilon_2 F_m \\ \vdots & \vdots & \ddots & \vdots \\ \varepsilon_p F_1 & \varepsilon_p F_2 & \cdots & \varepsilon_p F_m \end{bmatrix}
$$
  
\n
$$
= \begin{bmatrix} 0 & 0 & \cdots & 0 \\ 0 & 0 & \cdots & 0 \\ \vdots & \ddots & \vdots \\ 0 & 0 & \cdots & 0 \end{bmatrix} = 0_{pxm}.
$$
  
\nSehingga untuk F dan  $\varepsilon$  yang saling bebas diperoleh  $Cov(\varepsilon, F) = E(\varepsilon, F^t)$   
\n
$$
0_{pxm}.
$$

Dari asumsi tersebut diperoleh bahwa faktor-faktor umum saling bebas. Ini merupakan ciri dari model faktor ortogonal. Sehingga model pada persamaan (3.2.2) disebut model faktor ortogonal. Dari model tersebut diperoleh:

$$
(X - \mu)(X - \mu)^t = (LF + \varepsilon) + (LF + \varepsilon)^t
$$
  
=  $(LF + \varepsilon) + ((LF)^t + (\varepsilon)^t)$   
=  $LF (LF)^t + \varepsilon (LF)^t + LF (\varepsilon)^t + \varepsilon (\varepsilon)^t$ .

Sehingga struktur kovariansnya:

$$
\Sigma = Cov(X) = E((X - \mu)(X - \mu)^t)
$$
  
\n
$$
= E[LF(LF)^t + \varepsilon (LF)^t + LF(\varepsilon)^t + \varepsilon (\varepsilon)^t]
$$
  
\n
$$
= E(LF(LF)^t) + E(\varepsilon (LF)^t) + E(LF(\varepsilon)^t) + E(\varepsilon (\varepsilon)^t)
$$
  
\n
$$
= E(LFLF^t) + E(\varepsilon L^tF^t) + E(LF\varepsilon^t) + E(\varepsilon \varepsilon^t)
$$
  
\n
$$
= E(LFF^t)L^t + \Psi
$$
  
\n
$$
= LL^t + \Psi
$$
  
\n
$$
= LL^t + \Psi
$$
  
\n
$$
= LL^t + \Psi
$$
  
\n
$$
= EL^t + \Psi
$$
  
\n
$$
= E((LF + \varepsilon)(F)^t)
$$
  
\n
$$
= E(LFF^t) + E(\varepsilon F^t)
$$
  
\n
$$
= LE(FF^t) + E(\varepsilon F^t)
$$
  
\n
$$
= LL^t + \varepsilon F^t
$$
  
\n
$$
= LL^t + \varepsilon F^t
$$
  
\n
$$
= LL^t + \varepsilon F^t
$$
  
\n
$$
= LL^t + \varepsilon F^t
$$
  
\n
$$
= LL^t + \varepsilon F^t
$$
  
\n
$$
= LL^t + \varepsilon F^t
$$
  
\n
$$
= LL^t + \varepsilon F^t
$$
  
\n
$$
= LL^t + \varepsilon F^t
$$
  
\n
$$
= LL^t + \varepsilon F^t
$$
  
\n
$$
= LL^t + \varepsilon F^t
$$
  
\n
$$
= LL^t + \varepsilon F^t
$$
  
\n
$$
= LL^t + \varepsilon F^t
$$
  
\n
$$
= L^t + \varepsilon F^t
$$
  
\n
$$
= L^t + \varepsilon F^t
$$
  
\n
$$
= L^t + \varepsilon F^t
$$
  
\n
$$
= L^t + \varepsilon F^t
$$
  
\n
$$
= L^
$$

atau :  $Cov(X_i, F_j) = E(X_i - \mu_i) F_j^t$ 

$$
=E\left(l_{ij}F_iF_j^t\right)+E(\varepsilon_iF_j^t)
$$

 $= l_{ij}$ 

dimana $l_{ij}$ adalah elemen ke  $-ij$  dari matriks  $loading$   $\mathbf{L}$ 

*Loading* **L** merupakan matriks berdimensi pxm yang menyatakan proporsi setiap variabel random X<sub>i</sub> yang dikon<mark>tribusi</mark>kan terhadap faktor umum F<sub>j</sub>. Jumlah kuadrat dari *loading* variabel random ke-*i* pada *m* faktor umum merupakan komunalitas ke-*i*. Variansi dari sebuah variabel random ke-i merupakan gabungan dari variansi yang dikontribusikan oleh *m* faktor umum yang disebut dengan komunalitas ke-*i* yang dinotasikan dengan  $h_i^2$  dengan variansi yang dikontribusikan oleh faktor khusus yang disebut dengan *uniqness* atau variansi khusus yang dinotasikan dengan  $\psi_i$ . Variansi dari variabel random ke-*i* dinotasikan dengan  $\sigma_{ii}$ . Jadi dapat ditulis:

$$
Var(X_i) = Komunalitas + Variansi khusus
$$

$$
\sigma_{ii} = (l_{i1}^2 + l_{i2}^2 + ... + l_{im}^2) + \psi_i
$$

.

Atau:

$$
h_i^2 = (l_{i1}^2 + l_{i2}^2 + \ldots + l_{im}^2).
$$

Jadi:

$$
\sigma_{ii} = h_i^2 + \psi_i \text{ untuk } i = 1, 2, ..., p.
$$

Sehingga total varians dari model faktor dapat ditulis:

$$
tr(\acute{\mathbf{O}})=\sum_{i=1}^p\sigma_{ii}
$$

 Untuk mengatasi kasus di mana terdapat variabel dengan variansi yang sangat besar yang mengakibatkan penentuan faktor *loading* yang kurang tepat, maka dilakukan pembakuan. Jika setiap variabel random Xi dibakukan sehingga membentuk variabel:

$$
Z_i = \frac{X_i - \mu_i}{\sqrt{\sigma_{ii}}} = \frac{X_i - \mu_i}{\sqrt{\sigma_i^2}} \text{ untuk setiap } i = 1, 2, ..., p.
$$

Maka vektor variabel random yang dibakukan menjadi:

$$
Z = \begin{bmatrix} \frac{X_1 - \mu_1}{\sqrt{\sigma_{11}}} \\ \frac{X_2 - \mu_2}{\sqrt{\sigma_{22}}} \\ \vdots \\ \frac{X_p - \mu_p}{\sqrt{\sigma_{pp}}} \end{bmatrix}
$$

.

 $\mathcal{L}$ 

Matriks variants kovarians dari matriks di atas ditulis sebagai:  
\n
$$
\acute{\mathbf{O}} = E \left[ \left( \frac{X - \mu}{\sqrt{\sigma}} \right) \left( \frac{X - \mu}{\sqrt{\sigma}} \right)^t \right]
$$

$$
E\begin{pmatrix}\n\frac{X_1 - \mu_1}{\sqrt{\sigma_{11}} \\
\frac{X_2 - \mu_2}{\sqrt{\sigma_{22}}}\n\end{pmatrix}\n\begin{bmatrix}\n\frac{X_1 - \mu_1}{\sqrt{\sigma_{11}}} & \frac{X_2 - \mu_2}{\sqrt{\sigma_{22}}} & \dots & \frac{X_p - \mu_p}{\sqrt{\sigma_{pp}}\n\end{bmatrix}
$$
\n
$$
= E\begin{pmatrix}\n\frac{X_1 - \mu_1}{\sqrt{\sigma_{11}}} & \frac{X_1 - \mu_1}{\sqrt{\sigma_{11}}} & \frac{X_2 - \mu_2}{\sqrt{\sigma_{22}}} & \dots & \frac{X_1 - \mu_1}{\sqrt{\sigma_{11}}} & \frac{X_p - \mu_p}{\sqrt{\sigma_{pp}}}\n\end{pmatrix}
$$
\n
$$
= E\begin{pmatrix}\n\frac{X_1 - \mu_1}{\sqrt{\sigma_{11}}} & \frac{X_1 - \mu_1}{\sqrt{\sigma_{11}}} & \frac{X_2 - \mu_2}{\sqrt{\sigma_{22}}} & \frac{X_1 - \mu_1}{\sqrt{\sigma_{22}}} & \frac{X_2 - \mu_2}{\sqrt{\sigma_{22}}} & \frac{X_2 - \mu_2}{\sqrt{\sigma_{22}}} & \frac{X_p - \mu_p}{\sqrt{\sigma_{pp}}}\n\end{pmatrix}
$$
\n
$$
= \frac{X_p - \mu_p}{\sqrt{\sigma_{pp}}} \frac{X_1 - \mu_1}{\sqrt{\sigma_{pp}}} \frac{X_2 - \mu_2}{\sqrt{\sigma_{22}}} \frac{X_2 - \mu_2}{\sqrt{\sigma_{22}}} & \frac{X_2 - \mu_2}{\sqrt{\sigma_{22}}} & \frac{X_p - \mu_p}{\sqrt{\sigma_{pp}}} \frac{X_p - \mu_p}{\sqrt{\sigma_{pp}}}
$$
\n
$$
\frac{\sigma_{11}}{\sqrt{\sigma_{11}} \sqrt{\sigma_{12}}} & \frac{\sigma_{12}}{\sqrt{\sigma_{22}} \sqrt{\sigma_{22}}} & \dots & \frac{\sigma_{1p}}{\sqrt{\sigma_{1p}} \sqrt{\sigma_{1p}}}\n\end{pmatrix}
$$
\n
$$
\frac{\sigma_{1p}}{\sqrt{\sigma_{11}} \sqrt{\sigma_{pp}}} = \frac{\sigma_{2p}}{\sqrt{\sigma_{12}} \sqrt{\sigma_{pp}}} \frac{\frac{\sigma_{2p}}{\sqrt{\sigma_{22}} \sqrt{\sigma_{pp}}}}{\frac{\sigma
$$

untuk *i, k = 1, 2, …, p* sehingga matriks di atas dapat ditulis menjadi:

$$
Cov(z) Corr(X) = \rho
$$

$$
\boldsymbol{\rho} = \begin{bmatrix} 1 & \rho_{12} & \dots & \rho_{1p} \\ \rho_{12} & 1 & & \rho_{2p} \\ \vdots & & \ddots & \vdots \\ \rho_{1p} & \rho_{2p} & \dots & 1 \end{bmatrix}.
$$

 $\iota$ *i*  $\mathcal{N}$   $\mathcal{V}$   $\iota$   $k$ 

Jika variabel random yang dibakukan digunakan pada model faktor maka model faktornya menjadi:

$$
\rho = LL^t + \Psi
$$

 $Corr(X, F)$ :

dan matriks *loading* menjadi korelasi dari **X** dan **F**, ditulis sebagai:

 Para ahli analisis faktor merasa kesulitan dalam memfaktorkan matriks varians kovarians ke bentuk  $LL^{t}$  +  $\Psi$ , pada saat *m* (jumlah faktor umum) kurang dari *p* (banyaknya variabel yang teramati). Untuk mengatasi hal tersebut, misalkan ada matriks ortogonal **T** berdimensi *mxm* sedemikian sehingga  $TT^t = T^tT = I$ . Selanjutnya, persamaan (3.2.2) dapat ditulis menjadi:

$$
(X - \mu)_{px1} = L_{pxm} F_{mx1} + \varepsilon_{px1} = LTT^tF + \varepsilon = L^*F^* + \varepsilon
$$

dengan

 $\boldsymbol{L}^* = \boldsymbol{L}\boldsymbol{T}$  dan  $\boldsymbol{F}^* = \boldsymbol{T}^t\boldsymbol{F}$ 

sehingga

ERE

$$
E(F^*) = E(T^t F)
$$

$$
= T^t E(F) = 0
$$

A

dan

$$
Cov(F^*) = Cov(T^t F)
$$
  
=  $T^t Cov(F) T = I$ .

Faktor  $F$  dan  $F^*$  memiliki sifat statistik yang sama, sehingga untuk matriks varians dan kovariansnya dapat ditulis sebagai:

$$
\Sigma = LL^t + \Psi = LTT^tL^t + \Psi = L^*(L^*)^t + \Psi.
$$

# **3.3 Pemilihan Jumlah Faktor Umum** *m*

 Dalam aplikasi pengolahan data multivariat dengan menggunakan analisis faktor, salah satu langkah kerja yang dilakukan adalah menetapkan faktor umum *m*. Hal ini sangat penting untuk menghasilkan model faktor yang tepat untuk data yang dianalisis. Dalam penentuan jumlah faktor umum *m*, terdapat empat kriteria yang dapat digunakan (Rencher, 2002) yaitu:

1. Jumlah faktor umum *m* sama dengan jumlah faktor yang dibutuhkan pada perhitungan variansi untuk memperoleh persentase minimal sebesar 80% dari jumlah variansi total tr(**R**) atau tr(**S**).

2. Jumlah faktor umum *m* sama dengan banyak nilai eigen yang lebih besar dari rata-rata nilai eigennya. Pada matriks korelasi **R**, rata-ratanya adalah 1, sedangkan untuk matriks varians kovarians (**S**) rata-ratanya adalah:

> $\sum$  ${\cal A}_i$  $\boldsymbol{p}$

.

 $i=1$ 

 $\boldsymbol{p}$ 

3. Jumlah faktor umum *m* dapat ditentukan dengan menggunakan *Scree Plot*. *Scree Plot* didasarkan pada plot nilai eigen dari matriks **R** atau **S**. Jika grafiknya turun secara tajam yang diikuti dengan garis lurus dengan beberapa lereng kecil, maka dapat dipilih faktor umum sebanyak *m* sebelum garis lurus.

4. Jumlah faktor umum *m* dapat ditentukan dengan melakukan pengujian hipotesis bahwa *m* faktor umum yang dipillih adalah jumlah yang tepat untuk model. Hipotesisnya ditulis sebagai:

> $H_0$  :  $\acute{\mathbf{O}} = \mathbf{L}\mathbf{L}^t + \mathbf{\Psi}$ .  $H_1$  :  $\acute{O}$  ≠  $LL^t$  +  $\Psi$ . DIR

Untuk kriteria ini, digunakan khusus pada analisis faktor dengan metode penaksir maksimum likelihood.

 Dengan mengasumsikan populasinya berdistribusi normal multivariat, maka dapat dilakukan pengujian model yang sesuai. Metode yang digunakan dalam pengujian ini adalah Metode Uji Rasio Likelihood. Misalkan pada hipotesis yang diperoleh terdapat *m* buah faktor umum, maka pengujiannya:

Hipotesis:

$$
H_0: \oint_{(pxp)} = \mathop{\mathbf{L}}_{(pxm)(mxp)} \mathop{\mathbf{L}}_{(pxp)} + \mathop{\mathbf{\Psi}}_{(pxp)}.
$$

$$
H_1: \oint_{(pxp)} \neq \mathop{\mathbf{L}}_{(pxm)(mxp)} \mathop{\mathbf{L}}_{(pxp)} + \mathop{\mathbf{\Psi}}_{(pxp)}.
$$

Statistik Uji:

$$
\Lambda = \frac{\underset{\mu, \Sigma}{\text{Maks}} L_{H_0}(\hat{\mathbf{l}}, \hat{\mathbf{O}})}{\underset{\mu, \Sigma}{\text{Maks}} L(\hat{\mathbf{l}}, \hat{\mathbf{O}})}
$$

$$
= \frac{\frac{1}{(2\pi)^{np/2}} e^{-np/2} \frac{1}{|\hat{\mathbf{O}}|^{n/2}}}{\frac{1}{(2\pi)^{np/2}} e^{-np/2} \frac{1}{|\mathbf{S_n}|^{n/2}}}
$$

$$
= \frac{|\hat{O}|^{-n/2}}{|S_n|^{-n/2}}
$$

$$
\Lambda^{-2} = \frac{|\hat{O}|^n}{|S_n|^n}
$$

$$
-2 \ln \Lambda = n \ln \frac{|\hat{O}|}{|S_n|}.
$$

 Bartlet menyatakan bahwa dengan pendekatan chi kuadrat dapat digunakan pada distribusi sampel pada persamaan di atas dengan mengganti nilai *n* dengan faktor koreksi Bartlet yaitu:

$$
\{n-1-(2p+4m+5)/6\}.
$$

Derajat bebasnya:

$$
\nu - \nu_0 = \frac{1}{2} p (p + 1) - \left\{ p (m + 1) - \frac{1}{2} m (m - 1) \right\}
$$

$$
= \frac{1}{2} \{ (p-m)^2 - p - m \}.
$$

Kriteria pengujian:

Dengan menggunakan faktor koreksi Bartlet, tolak  $H_0$  dengan taraf signifikansi  $\alpha$  jika:

$$
\{n-1 - (2p + 4m + 5)/6\} \ln \frac{|\hat{O}|}{|\mathbf{S_n}|} > \chi^2_{(\nu - \nu_0); \alpha}
$$

$$
\{n-1 - (2p + 4m + 5)/6\} \ln \frac{|LL^t + \Psi|}{|\mathbf{S_n}|} > \chi^2_{(\nu - \nu_0); \alpha}
$$

#### **3.4 Metode Estimasi Analisis Faktor**

#### **3.4.1 Metode Komponen Utama**

Metode komponen utama ini bertujuan untuk menaksir parameter pada analisis faktor, yaitu varians spesifik  $(\Psi_{(p,p)})$ , komunalitas(*h*), dan matriks faktor *loading* (L<sub>(pxm)</sub>). Matriks varians kovarians dari sampel yaitu **S** yang merupakan estimator (penduga) bagi matriks varians kovarians populasi yang tidak diketahui yaitu **Ó**. Komponen utama analisis faktor pada matriks varians kovarians populasi **Ó** memiliki pasangan nilai eigen dan vektor eigen  $(\lambda_i, e_i)$  dimana  $\lambda_i \geq \lambda_2 \geq ... \geq \lambda_p \geq 0$ .

Misalkan X<sub>1</sub>, X<sub>2</sub>, ..., X<sub>p</sub> merupakan sampel random yang teramati sebanyak *p* komponen. Dari data tersebut diperoleh rata-rata sampel  $\bar{x}$ , matriks varians kovarians **S**, dan matriks korelasi **R**. Untuk mengestimasi nilai  $\hat{\mathbf{L}}$ , substitusikan  $\hat{\mathbf{O}}$  dengan **S** pada persamaan (3.2.3).

Perhatikan bahwa:

$$
\dot{\mathbf{O}} = LL^t + \Psi
$$

substitusikan **Ó** dengan **S** sehingga diperoleh:

$$
S \cong \hat{L}\hat{L}^t + \hat{\Psi}.
$$

Dalam metode komponen utama, nilai  $\hat{\Psi}$  diabaikan sehingga **S** dapat difaktorkan menjadi:

$$
\mathbf{S} \cong \hat{\mathbf{L}} \hat{\mathbf{L}}^{\dagger}. \tag{3.4.1}
$$

KAP

Selanjutnya, dengan spektral dekomposisi diperoleh:

$$
S = E \ddot{E} E^t \tag{3.4.2}
$$

dengan **E** merupakan matriks ortogonal yang kolom – kolomnya merupakan vektorvektor eigen yang telah dibakukan (matriks ortonormal) dari matriks **S** dan

$$
\vec{E} = \begin{bmatrix} \lambda_1 & 0 & \dots & 0 \\ 0 & \lambda_2 & \dots & 0 \\ \vdots & \ddots & \vdots \\ 0 & 0 & \dots & \lambda_p \end{bmatrix}
$$
 (3.4.3)

dengan  $\lambda_1, \lambda_2, \ldots, \lambda_p$  adalah nilai eigen untuk matriks **S** dimana  $\lambda_1 \geq \lambda_2 \geq \ldots \geq \lambda_p \geq 0$ . Kemudian bentuk spektal dekomposisi pada persamaan (3.4.2) difaktorkan menjadi:

$$
\ddot{\mathbf{E}} = \ddot{\mathbf{E}}^{1/2} \ddot{\mathbf{E}}^{1/2}
$$
 (3.4.4)

dengan:

$$
\mathbf{E}^{1/2} = \begin{bmatrix} \sqrt{\lambda_1} & 0 & \dots & 0 \\ 0 & \sqrt{\lambda_2} & & 0 \\ \vdots & & \ddots & \vdots \\ 0 & 0 & \dots & \sqrt{\lambda_p} \end{bmatrix}
$$
 (3.4.5)

Sehingga:

$$
S = E \ddot{E} E^{t}
$$
  
=  $E \ddot{E}^{\frac{1}{2}} \ddot{E}^{\frac{1}{2}} E^{t}$   
=  $(E \ddot{E}^{\frac{1}{2}}) (E \ddot{E}^{\frac{1}{2}})^{t}$ . (3.4.6)

Dari persamaan (3.4.1) dan (3.4.6) diperoleh:

$$
\hat{\mathbf{L}} = (\mathbf{E}\ddot{\mathbf{E}}^{\frac{1}{2}}) \tag{3.4.7}
$$

di mana  $\ddot{E}^{1/2}$  merupakan matriks yang entri-entrinya merupakan nilai eigen terbesar bersesuaian dengan  $\lambda_1 \geq \lambda_2 \geq ... \geq \lambda_m$  dan  $\boldsymbol{E}$  merupakan vektor eigen yang bersesuaian dengan  $\ddot{E}^{1/2}$ . Akan tetapi,  $\hat{L}$  tidak dapat secara langsung dinyatakan sebagai  $E \, \ddot{E}^{\frac{1}{2}}$ ¥ karena  $\boldsymbol{E} \, \mathbf{\ddot{E}}^{\frac{1}{2}}$ <sup>2</sup> merupakan matriks berdimensi *pxp* sedangkan  $\widehat{L}$  merupakan matriks berdimensi *pxm* dengan *m<p*. Karena itulah diambil **Ë**¤ yang memuat *m* nilai eigen terbesar dan E<sub>1</sub> yang memuat *m* vektor eigen terbesar.

Dari persamaan (3.4.6), dengan mengambil  $\ddot{E}_1$  sebagai matriks yang terdiri dari nilai eigen terbesar  $\lambda_1 \geq \lambda_2 \geq ... \geq \lambda_m$  dan  $\mathbf{E}_1$  sebagai vektor eigen  $e_1$ ,  $e_2$ ,  $e_3$ , ...,  $e_m$  yang bersesuaian  $\ddot{E}_1$ . Maka dapat diperoleh nilai dari  $\hat{L}$  sebagai berikut:

$$
\widehat{\mathbf{L}}_{pxm} = \mathbf{E}_1 \Lambda_1^{\frac{1}{2}}
$$

atau

$$
\widehat{\mathbf{L}}_{pxm} = \left[\mathbf{e}_1 \sqrt{\lambda_1} \, : \, \mathbf{e}_2 \sqrt{\lambda_2} \, : \cdots \, : \, \mathbf{e}_m \sqrt{\lambda_m} \right]
$$

$$
= \left[ \sqrt{\lambda_1} \mathbf{e}_1 \, : \, \sqrt{\lambda_2} \, \mathbf{e}_2 \, : \cdots \, : \, \sqrt{\lambda_m} \, \mathbf{e}_m \, \right]
$$

dengan  $\hat{\mathbf{L}} = [\hat{\mathbf{l}}_{i1}, \hat{\mathbf{l}}_{i2}, ..., \hat{\mathbf{l}}_{im}] i = 1, 2, ..., p.$ 

 Persamaan (3.4.6) ketika diaplikasikan pada matriks **S** atau matriks korelasi **R** disebut sebagai solusi komponen utama. Pada analisis faktor, komponen utama pada matriks varians kovarians sampel **S** merupakan pasangan nilai eigen dan vektor eigen  $(\lambda_1, \hat{\mathbf{e}_1})$ ,  $(\lambda_2, \hat{\mathbf{e}_2})$ ,...,  $(\lambda_p, \hat{\mathbf{e}_p})$  dengan  $\lambda_1 \geq \lambda_2 \geq ... \geq \lambda_p$ . jika  $m < p$  merupakan banyaknya faktor umum yang terbentuk dari *p* komponen atau variabel yang diamati, maka estimasi dari faktor *loading* adalah sebagai berikut:

$$
\hat{L} = \left[ \sqrt{\lambda_1} \mathbf{e}_1 \, : \, \sqrt{\lambda_2} \, \mathbf{e}_2 \, : \cdots \, : \, \sqrt{\lambda_m} \, \mathbf{e}_m \, \right]
$$

.

Estimasi dari varians khusus yang diperoleh dari elemen diagonal matriks  $S - \hat{L} \hat{L}^t$ , yaitu:

$$
\widehat{\Psi} = \begin{bmatrix} \widehat{\psi}_1 & 0 & \dots & 0 \\ 0 & \widehat{\psi}_1 & \dots & 0 \\ \vdots & \ddots & \vdots \\ 0 & 0 & \dots & \widehat{\psi}_1 \end{bmatrix}
$$
\n
$$
\widehat{\psi}_1 = s_{ii} - \sum_{j=1}^m t_{ij}^2.
$$
\n(3.4.8)

Sedangkan untuk varians khusus yang diperoleh dari elemen diagonal matriks  $\mathbf{R} - \hat{\mathbf{L}} \hat{\mathbf{L}}^t$ , yaitu:

$$
\widehat{\psi}_1 = 1 - \sum_{j=1}^{m} \widehat{l_{ij}}^2.
$$
\n(3.4.9)

Estimasi dari komunalitas adalah:

$$
\hat{h}_i^2 = \hat{l}_{i1}^2 + \hat{l}_{i2}^2 + \dots + \hat{l}_{im}^2
$$
\n
$$
= \sum_{j=1}^m \hat{l}_{ij}^2 \quad (3.4.10)
$$

Idealnya kontribusi dari beberapa faktor umum awal terhadap variansi sampel variabel seharusnya cukup besar. Kontribusi faktor umum pertama terhadap varians sampel  $s_{ii}$  dinyatakan dengan  $\widehat{l_{i1}}^2$ . Maka kontribusi dari faktor umum pertama terhadap varians total  $tr(S) = s_{ii} + s_{ii} + \cdots + s_{pp}$  didefinisikan sebagai berikut:

$$
\widehat{l_{11}}^2 + \widehat{l_{21}}^2 + ... + \widehat{l_{p1}}^2 = \sum_{i=1}^p \widehat{l_{i1}}^2 = (\sqrt{\widehat{\lambda_1}} \,\widehat{\mathbf{e}}_{i1})^2
$$

$$
= \widehat{\lambda_1} \sum_{i=1}^p (\widehat{\mathbf{e}}_{i1})^2 = \lambda_1
$$

dengan  $\mathbf{\hat{e}}_1$  adalah vektor eigen satuan yang memiliki panjang satu. Sehingga secara umum kontribusi dari faktor umum ke-*j* terhadap varians total adalah:

$$
\widehat{l_{ij}}^2 + \widehat{l_{2j}}^2 + \dots + \widehat{l_{pj}}^2 = \sum_{i=1}^p \widehat{l_{ij}}^2 = \sum_{i=1}^p (\sqrt{\widehat{\lambda_1}} \widehat{e}_{ij})^2
$$

$$
= \widehat{\lambda_j} \sum_{i=1}^p (\widehat{e}_{ij})^2
$$

$$
= \widehat{\lambda_j}
$$
(3.4.11)

Secara umum, proporsi dari varians sampel total yang berasal dari faktor

umum ke-*j* adalah :  $11^{1}$   $^{5}$   $22$ ˆ ... *j*  $s_{11} + s_{22} + ... + s_{pp}$ λ  $+s_{22} + ... +$ untuk analisis faktor pada **S**

$$
\frac{\hat{\lambda}_j}{p}
$$
untuk analisi faktor pada **R** (3.4.12)

Kriteria pada persamaan (3.4.12) seringkali digunakan dalam menentukan banyaknya faktor umum. Dengan menggunakan program komputer kita juga dapat menentukan banyaknya faktor umum berdasarkan pada banyaknya nilai eigen dari matriks korelasi **R** atau dari matriks varians kovarians **S** yang lebih dari rata-rata nilai eigen. Setelah seluruh nilai taksiran parameter didapatkan kemudian dihitung matriks sisa. Matriks sisa didefinisikan sebagai selisih dari korelasi sampel **R** atau dari matriks **S** dengan nilai-nilai taksiran yang didapat.

*Matriks sisa* = 
$$
\mathbf{R} - \hat{\mathbf{L}}\hat{\mathbf{L}}' + \hat{\mathbf{\Psi}}
$$
atau  $\mathbf{S} - \hat{\mathbf{L}}\hat{\mathbf{L}}' + \hat{\mathbf{\Psi}}$ 

 Selanjutnya untuk mengetahui apakah nilai taksiran yang diperoleh merupakan solusi yang tepat, perlu dilakukan pengecekan dengan menghitung nilai RMSR (*Root Mean Square Residual*) dari matriks sisa yang didapat. RMSR didefinisikan sebagai:

$$
RMSR = \sqrt{\frac{\sum_{i=1}^{p} \sum_{j=i}^{p} res_{ij}^{2}}{p(p-1)/2}}
$$
(3.4.13)

dimana:

 $res_{ij}$  = elemen-elemen matriks sisa selain elemen diagonal utama pada variabel ke-*i* dan variabel ke-*j*

 $p =$ banyaknya variabel yang diamati

Semakin kecil nilai RMSR yang diperoleh maka semakin baik model faktor yang diperoleh.

## **3.4.2 Metode Maksimum Likelihood**

Jika faktor umum F dan faktor spesifik $\varepsilon$  diasumsikan berdistribusi normal multivariat, maka penaksiran maksimum likelihood dari faktor *loading* dan variansi spesifik dapat diperoleh. Misalkan **X** adalah vektor random yang teramati dengan rata-rata  $\mu$  matriks varians kovarians  $\Sigma$ . Untuk setiap variabel random  $X_i$   $i = 1, 2,$  $..., p$  dilakukan *n* kali observasi dengan F dan  $\varepsilon$  masing-masing berdistribusi normal multivariat. Model faktornya kemudian ditulis sebagai:

$$
X_j - \mu_j = LF_j + \varepsilon_j
$$

(3.4.14)

dengan j = 1, 2, 3, ...,*n.*Pp

Karena F dan  $\varepsilon$  masing-masing berdistribusi normal multivariat, maka fungsi likelihood untuk  $X_i - \mu_i = \mathbf{LF}_i + \varepsilon_i$  adalah sebagai berikut:  $\frac{1}{2}|\Sigma|^2 \exp\left[-\left(\frac{1}{2}\right)t r\right] \Sigma^{-1} \left[\sum (x_j - \overline{x})(x_j - \overline{x})\right]$  $\frac{(n-1)p}{2} \left| \Sigma \right|^{-\frac{(n-1)p}{2}} \exp \left| -\left(\frac{1}{2}\right) tr \right| \Sigma^{-1} \left( \sum_{i=1}^{n} (x_i - \overline{x}) (x_i - \overline{x}) \right)^t$  $(2\pi)^{-\frac{p}{2}}|\Sigma|^{-\frac{1}{2}} 2 \exp \left[-\left(\frac{1}{2}\right)(\overline{x}-\mu)' \Sigma^{-1}(\overline{x}-\mu)\right]$ 1 1  $(\mu, \Sigma) = (2\pi)^{-\frac{np}{2}} |\Sigma|^{-\frac{n}{2}} \exp\left[-\left(\frac{1}{2}\right)tr\right] \Sigma^{-1} \sum_{i=1}^n (x_i - \overline{x})(x_i - \overline{x})^i + n(\overline{x} - \mu)(\overline{x} - \mu)$ 2  $(2\pi)^{\frac{(n-1)p}{2}} |\Sigma|^{-\frac{(n-1)p}{2}} \exp \left[-\frac{1}{2}\right]$ 2 2  $\left| \sum_{j=1}^{n} \left| \sum_{j=1}^{n} \exp \right| - \left( \frac{1}{2} \right) tr \right| \sum_{j=1}^{n} \left( \sum_{j=1}^{n} \left( x_j - \overline{x} \right) \left( x_j - \overline{x} \right)^{t} + n(\overline{x} - \mu)(\overline{x} - \mu)^{t} \right)$  $\frac{n-1}{2}$   $\frac{(n-1)}{2}$   $\left( \begin{array}{c} 1 \end{array} \right)$   $\left( \begin{array}{c} n \\ n \end{array} \right)$  $\sum_{j=1}^{\infty}$   $\binom{x_j}{j}$   $\binom{x_j}{j}$ *x*  $(2\pi)^{-\frac{p}{2}} |\Sigma|^{-\frac{1}{2}} 2 \exp \left[ -\left(\frac{1}{2}\right) (\overline{x} - \mu)' \Sigma^{-1} (\overline{x} - \mu) \right]$  $L(\mu,\Sigma) = (2\pi)^{-\frac{m}{2}} |\Sigma|^{\frac{n}{2}} \exp\left[-\left(\frac{1}{2}\righttr\vert tr \vert \Sigma^{-1}\right] \sum_{i=1}^{n} (x_i - \overline{x})(x_i - \overline{x})^i + n(\overline{x} - \mu)(\overline{x} - \mu)$  $\pi$ ) <sup>2</sup>  $|\Sigma|$  <sup>2</sup>  $\exp\left[-\frac{1}{2}|\ln|\Sigma^{-1}| \sum_{i} (x_i - \overline{x}) (x_i - \overline{x})\right]$ =  $-\frac{(n-1)p}{2}$   $\left[\sum_{n=1}^{\infty}$   $\frac{(n-1)}{2}$   $\sum_{n=1}^{\infty}$ =  $\Sigma$ ) =  $(2\pi)^{-\frac{np}{2}} |\Sigma|^{-\frac{n}{2}} \exp\left[-\left(\frac{1}{2}\right)tr\left[\Sigma^{-1}\left(\sum_{j=1}^n(x_j-\overline{x})(x_j-\overline{x})^t + n(\overline{x}-\mu)(\overline{x}-\mu)^t\right)\right]\right]$  $\left[ -1 \right] \left[ \frac{n}{n+1} \left( \frac{n}{n+1} \right) -1 \right]$  $=(2\pi)^{-\frac{1}{2}}|\Sigma|^{-\frac{1}{2}}\exp\left[-\left(\frac{1}{2}\right)tr\left[\Sigma^{-1}\left(\sum_{j=1}^{n}(x_j-\overline{x})(x_j-\overline{x})^{t_j}\right)\right]\right]$  $\left[-\left(\frac{1}{2}\right)\left(x-\mu\right)\sum_{x}^{x}(x-\mu)\right]$  (3.4.15)

# **Teorema 3.4.1**

Misalkan  $X_1, X_2, ..., X_n$  adalah sampel acak dari  $N_p(\mu, \Sigma)$  dimana  $\mathbf{O} = L\mathbf{L}^t + \mathbf{\Psi}$ adalah matriks kovariansi dari faktor umum *m*, sehingga diperoleh penaksir maksimum likelihood untuk  $\hat{\mathbf{L}}$ ,  $\hat{\boldsymbol{\psi}}$ , dan  $\hat{\boldsymbol{\mu}} = \overline{\boldsymbol{x}}$  dengan memaksimumkan persamaan (3.4.15) terhadap matriks diagonal  $L^t \Psi^{-1} L = \Delta$ . Dengan demikian diperoleh penaksir likelihood untuk komunalitas  $\hat{h}_i^2$  adalah :

$$
\hat{h}_i^2 = \hat{\ell}_{i1}^2 + \hat{\ell}_{i2}^2 + \dots + \hat{\ell}_{im}^2 \quad \text{untuk } i = 1, 2, \dots, p \tag{3.4.16}
$$

dengan proporsi ke*-j* terhadap variansi sampel total:

$$
\xi^{(j)} = \frac{\hat{\ell}_{ij}^2 + \hat{\ell}_{2j}^2 + \dots + \hat{\ell}_{pj}^2}{s_{11} + s_{22} + \dots + s_{pp}}
$$

**Bukti:** 

Dengan menggunakan sifat invarian dari penaksir maksimum likelihood, fungsi L dan Ψ mempunyai penaksir dengan fungsi yang sama yaitu ˆ ˆ *L* dan Ψ . Sama halnya dengan komunalitas $\mu = \rho_0 + \rho_0 + \cdots + \rho_n$ 2 2 1  $h_i = \ell_{i1}^2 + \ell_{i2}^2 + \cdots + \ell_{im}^2$  mempunyai penaksir maksimum likelihood  $\hat{h} = \hat{e}^2 + \hat{e}^2 + \cdots + \hat{e}^2$ 2 2 1  $\hat{h}_i = \hat{\ell}_{1i}^2 + \hat{\ell}_{12}^2 + \dots + \hat{\ell}_{im}^2$ 

## *Standarisasi vektor acak X*

Variabel random  $X_i$  yang dibakukan didefinisikan oleh:

$$
z_i = \frac{X_i - \mu_i}{\sqrt{\sigma_{ii}}} = \frac{X_i - \mu_i}{\sqrt{{\sigma_i}^2}},
$$
untuk setiap  $i = 1, 2, ..., p$ 

atau dalam bentuk matriks dapat ditulis sebagai:

$$
Z = (V^{1/2})^{-1} (X - \mu)
$$
 (3.4.17)

.

dengan  $V^{1/2}$  sebagai matriks standar deviasi didefinifikan sebagai:

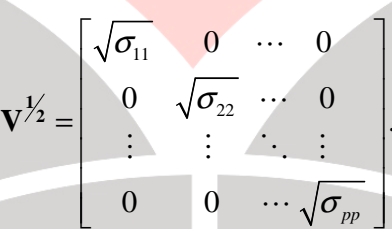

IST.

Perluasan dari konsep pada persamaan (3.4.17) pada matriks varians

kovarians  $\Sigma$  dan matriks korelasi  $\rho$  diterapkan pada teorema berikut:

**Teorema 3.4.2** 

Jika  $V^{1/2} \rho V^{1/2} = \Sigma$  maka  $\rho = V^{-1/2} \Sigma V^{-1/2}$ .

 $\widetilde{\mathsf{m}}$ 

**Bukti:** 

$$
V^{1/2} \rho V^{1/2} = \Sigma
$$
  

$$
V^{-1/2} V^{1/2} \rho V^{1/2} V^{-1/2} = V^{-1/2} \Sigma V^{-1/2}
$$
  

$$
I \rho I = V^{-1/2} \Sigma V^{-1/2}
$$
  

$$
\rho = V^{-1/2} \Sigma V^{-1/2}
$$
  

$$
I \rho I = V^{-1/2} \Sigma V^{-1/2}
$$
  

$$
\rho = V^{-1/2} \Sigma V^{-1/2}
$$
  

$$
\rho = V^{-1/2} \Sigma V^{-1/2}
$$
  

$$
\rho = V^{-1/2} \Sigma V^{-1/2}
$$
  

$$
\rho = V^{-1/2} \Sigma V^{-1/2}
$$
  

$$
\rho = V^{-1/2} \Sigma V^{-1/2}
$$
  

$$
\rho = V^{-1/2} \Sigma V^{-1/2}
$$
  

$$
\rho = V^{-1/2} \Sigma V^{-1/2}
$$

Jadi  $\Sigma$  dapat dihitung dari  $\rho$  dan  $|V^{1/2}|$ , sed<mark>angkan  $\rho$  dapat dihit</mark>ung dari  $\Sigma$ . ∎

Berdasarkan teorema 3.4.2, maka diperoleh akibat berikut ini:

**Akibat:** 

×

$$
\rho = (V^{-1/2} L) (V^{-1/2} L)^t + V^{-1/2} \Psi V^{-1/2}.
$$

**Bukti:** 

$$
\rho = V^{-1/2} \Sigma V^{-1/2} \text{ dan } \Sigma = \mathbf{L} \mathbf{L}^{\mathsf{t}} + \Psi
$$

maka

$$
V^{-1/2} \Sigma V^{-1/2} = V^{-1/2} (L L^{t} + \Psi) V^{-1/2}
$$
  

$$
\rho = V^{-1/2} L L^{t} V^{-1/2} + V^{-1/2} \Psi V^{-1/2}
$$

$$
\rho = (V^{-1/2} \mathbf{L}) ( \mathbf{L} V^{-1/2})^{\mathsf{t}} + V^{-1/2} \Psi V^{-1/2}.
$$

 $(3.4.18)$ 

Dari proses standarisasi X diperoleh :

- i. Matriks *loading*  $L_z = V^{-1/2} L$ ,  $L_z = (l_{ij}^*)$ .
- ii. Matriks variansi khusus  $\Psi_z = V^{-1/2} \Psi V^{-1/2}$ .

Sedangkan penaksir likelihood  $\hat{\rho}$  adalah :

$$
\widehat{\rho} = \left(\widehat{V}^{-1/2} \; \widehat{L}\right) \left(\widehat{V}^{-1/2} \; \widehat{L}\right)^t + \; \widehat{V}^{-1/2} \; \widehat{\Psi} \; \widehat{V}^{-1/2}
$$

**College** 

atau

$$
\widehat{\rho} = \widehat{L}_z \widehat{L}_z^t + \widehat{\Psi}_z.
$$

iii. Proporsi faktor ke-*j* terhadap variansi sampel total standarisasi adalah:

$$
\xi_z^{(j)} = \frac{\hat{\ell}_{ij}^{*2} + \hat{\ell}_{2j}^{*2} + \dots + \hat{\ell}_{pj}^{*2}}{p}.
$$

Biasanya hasil penelitian-penelitian yang dilakukan datanya telah distandarisasi dan matriks korelasi sampel **R** dianalisis. Matriks sisa didefinisikan sebagai selisih dari korelasi sampel R dengan nilai-nilai taksiran yang diperoleh. Matriks sisa =  $\mathbf{R} - (\hat{\mathbf{L}} \hat{\mathbf{L}}^t + \hat{\mathbf{\Psi}})$  atau  $\mathbf{S} - (\hat{\mathbf{L}} \hat{\mathbf{L}}^t + \hat{\mathbf{\Psi}})$ . (3.4.19)

Dari matriks sisa yang diperoleh. Kemudian dapat dihitung nilai RMSR (*Root Mean Square Residual*) untuk mengetahui seberapa tepat metode yang digunakan dalam penaksiran parameter-parameter yang ingin ditaksir pada analisis faktor. RMSR untuk metode maksimum likelihood dapat dihitung dengan cara yang sama pada metode komponen utama pada persamaan (3.4.13)

# **3.5 Rotasi Faktor**

Rotasi merupakan konsep penting dalam analisis faktor. Dalam beberapa kasus menginterprestasikan hasil analisis data sulit dilakukan karena nilai *loading*nya hampir sama untuk beberapa faktor umum. Untuk mempermudah menginterprestasikan hasil analisis tersebut dilakukan rotasi faktor, ini merupakan suatu transformasi ortogonal untuk faktor *loading* sehingga diperoleh struktur faktor yang sederhana. Alasan utama dilakukan rotasi adalah untuk mendapatkan solusi faktor yang lebih sederhana dan secara teoritis lebih berarti dan menyederhanakan struktur dengan mentransformasi faktor untuk mendapatkan faktor baru yang lebih mudah untuk diinterpretasikan.

Dalam prakteknya, tujuan dari metode rotasi adalah untuk menyederhanakan baris-baris dan kolom-kolom dari matriks faktor untuk memudahkan penafsiran. Dalam matriks faktor, kolom-kolom menyatakan faktor dan tiap barisnya menyatakan muatan tiap variabel kedalam faktornya. Dengan penyederhanaan baris, diinginkan agar terdapat banyak muatan mendekati nol (memaksimumkan muatan suatu variabel ke dalam sebuah faktor). Dengan penyederhanaan kolom akan diperoleh banyak nilai mendekati nol (jadi banyaknya muatan tinggi sesedikit mungkin).

Jika *L*ˆ adalah penaksir faktor *loading* yang diperoleh dengan metode komponen utama, maka

$$
L^* = LT
$$

di mana **T** matriks transformasi yang memenuhi:

#### $TT^t = T^tT = I$

akibatnya taksiran nilai dari matriks varians kovarians atau matriks korelasi adalah sebagai berikut:

 $=$   $\mathbf{L} \mathbf{L}$ 

 $\boldsymbol{\Sigma}$ 

 $= \mathbf{L} \mathbf{T} \mathbf{T}^{\mathrm{t}} \mathbf{\tilde{L}}^{\mathrm{t}} + \mathbf{\Psi}$ 

 $f + \Psi$ 

 $= \int_{a}^{x} (\hat{L}^{*})^{t} + \hat{\Psi}$ 

# **3.5.1 Rotasi Ortogonal Varimax**

Jika nilai *loading* awal tidak dapat dengan mudah diinterprestasikan maka harus dilakukan rotasi sampai strukturnya sederhana. Secara idealnya pada suatu faktor, beberapa variabel harus mempunyai *loading* yang relatif besar dan nilai kecil pada variabel lainnya. Dalam rotasi faktor terdapat beberapa macam perotasian yaitu rotasi varimax, quartimax, equamax, promax, dll. Dalam tugas akhir ini digunakan perotasian varimax. Rotasi ini bertujuan mencari nilai *loading* yang memaksimumkan variansi dari kuadrat *loading* pada setiap kolom dari matriks  $\hat{L}$ .

Pada teknik perotasian varimax ini akan mempertahankan sumbu antara faktor tetap tegak lurus. Dengan bantuan *software* SPPS ver.16 hasil perotasian akan ditampilkan pada matriks faktor loading terotasi yang secara umum sudah lebih mudah diinterpretasikan.